Организаторам и администраторам

Навигатор дополнительного образования

Алгоритм перезаключения договора без отмены заявки и отчисления детей с обучения

Сентябрь 2020 года

### **Что такое перевод договора из статуса «Действующий» в статус «Нереализованный»?**

В случае, если требуется перезаключить договор (договор оформлен с отклонениями, после перевода договора в статус «Действующий» изменился номинал сертификата или параметры/расписание группы), есть инструмент, позволяющий оформить новый договор без отчисления ребёнка с обучения (то есть без отмены заявки в статусе «Обучается»).

При этом следует обратить **ВНИМАНИЕ:**

- на момент перевода в статус «Нереализованный» **договор не должен входить ни в один выставленный счет;**
- перезаключение договора обязательно нужно согласовать с представителями детей (родителями) для них это не должно стать «сюрпризом».

# **Шаг 1.** Открыть карточку требуемой заявки, перейти во вкладку **Договоры об образовании**

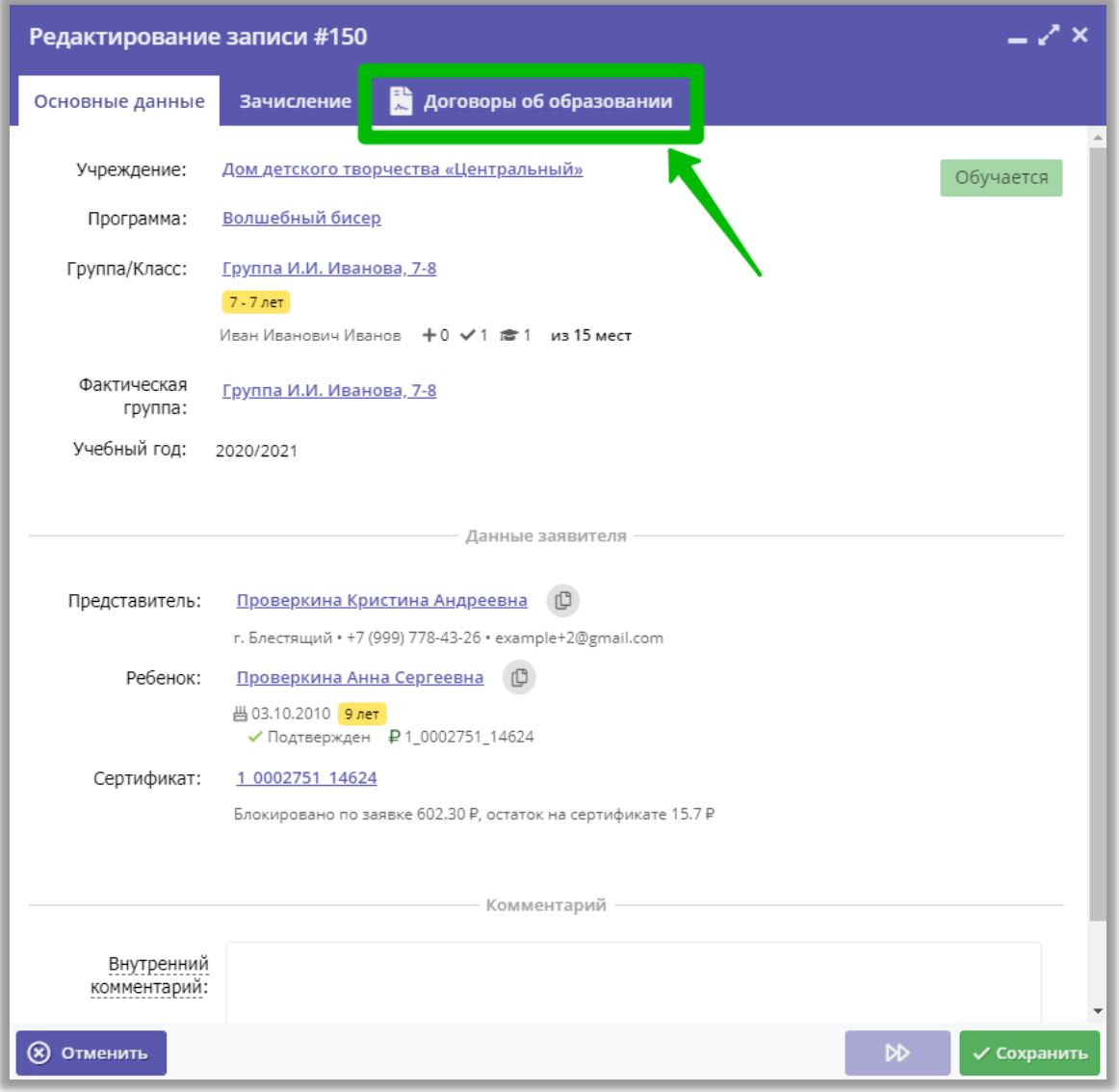

#### **Шаг 2.** Нажать на строку с договором, чтобы открыть карточку договора

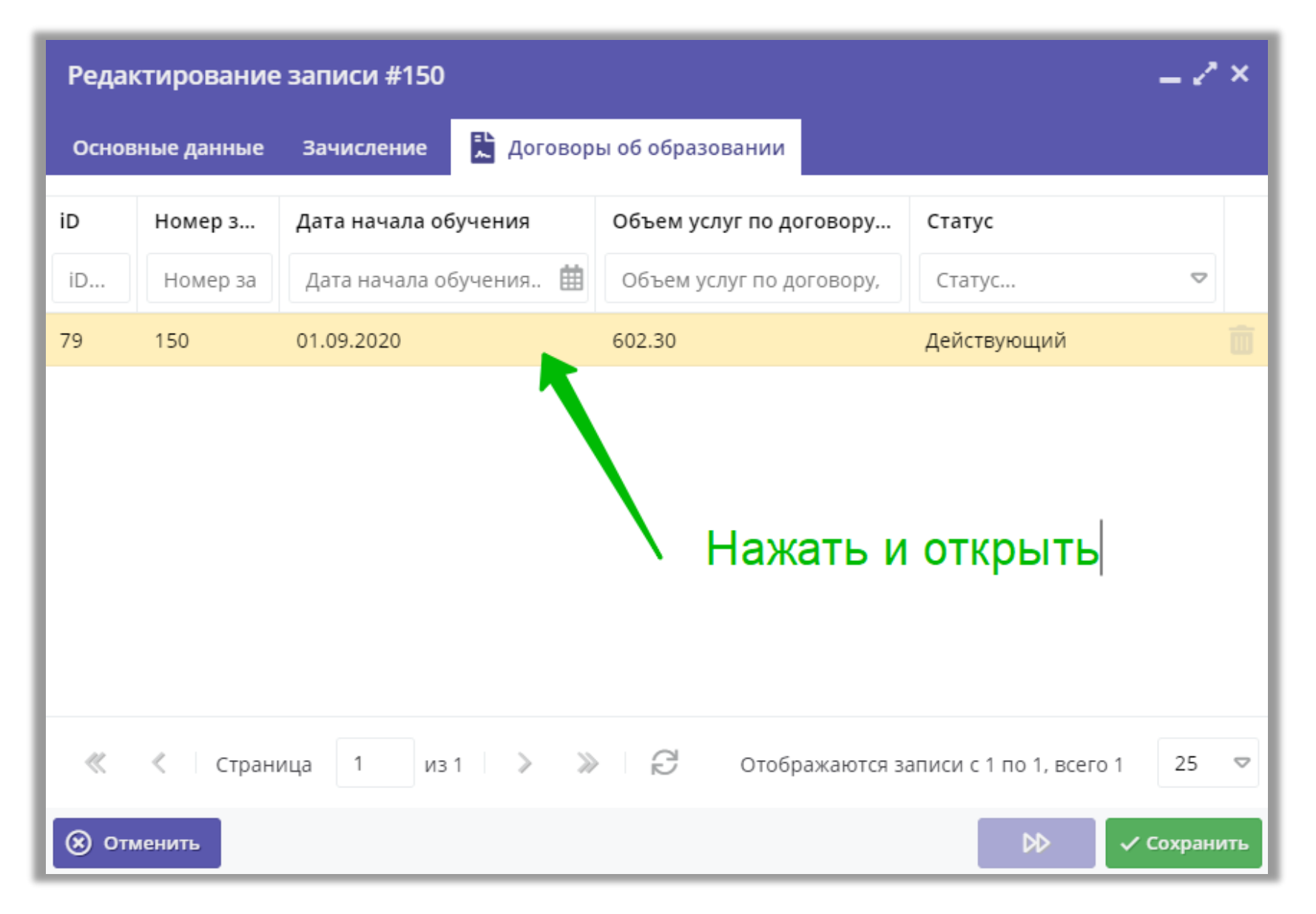

**Шаг 3.** Нажать на **Аннулировать** для перевода действующего договора в статус «Нереализованный»

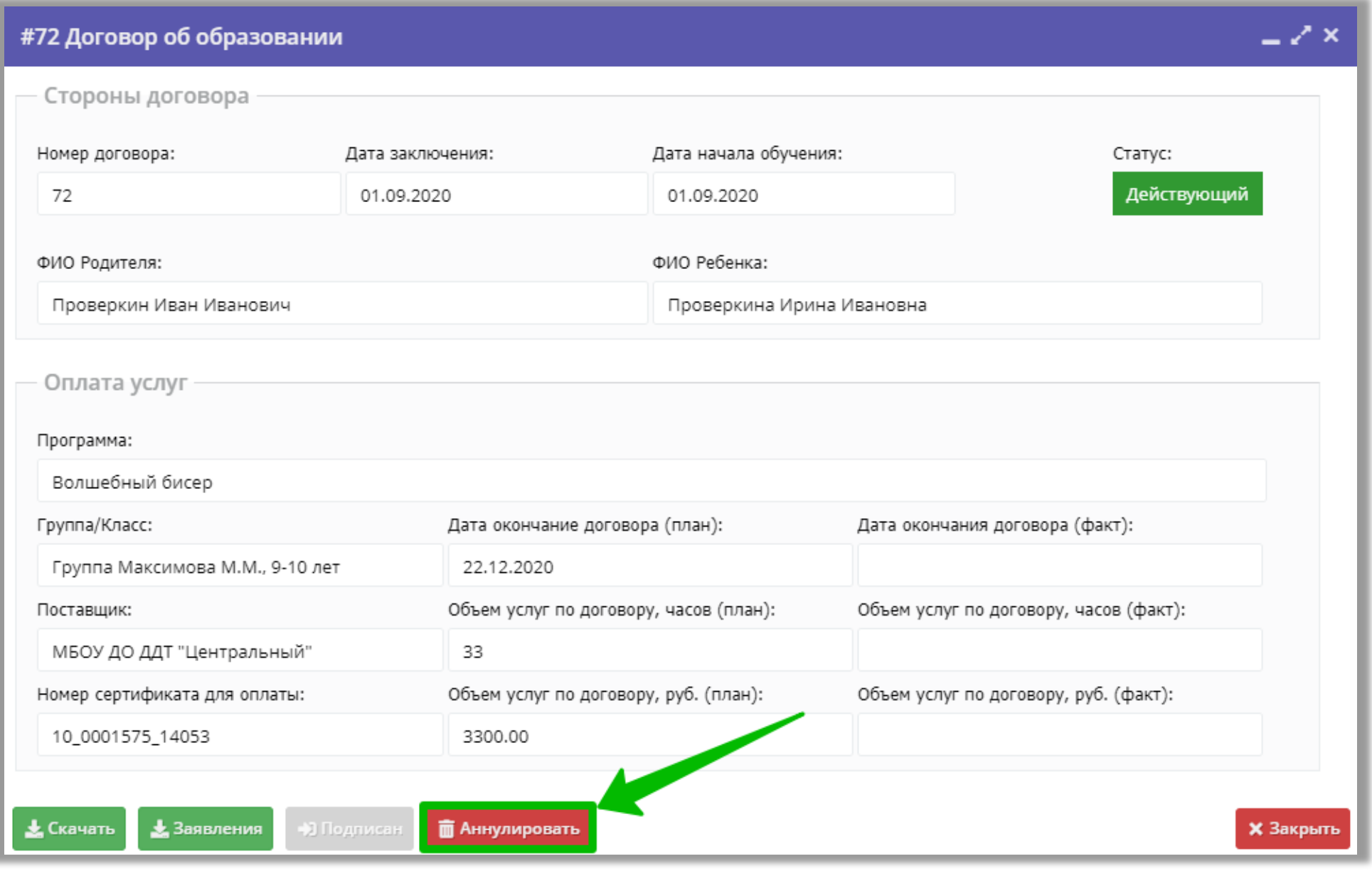

# Шаг 4. Для подтверждения выполняемого действия нажать Да

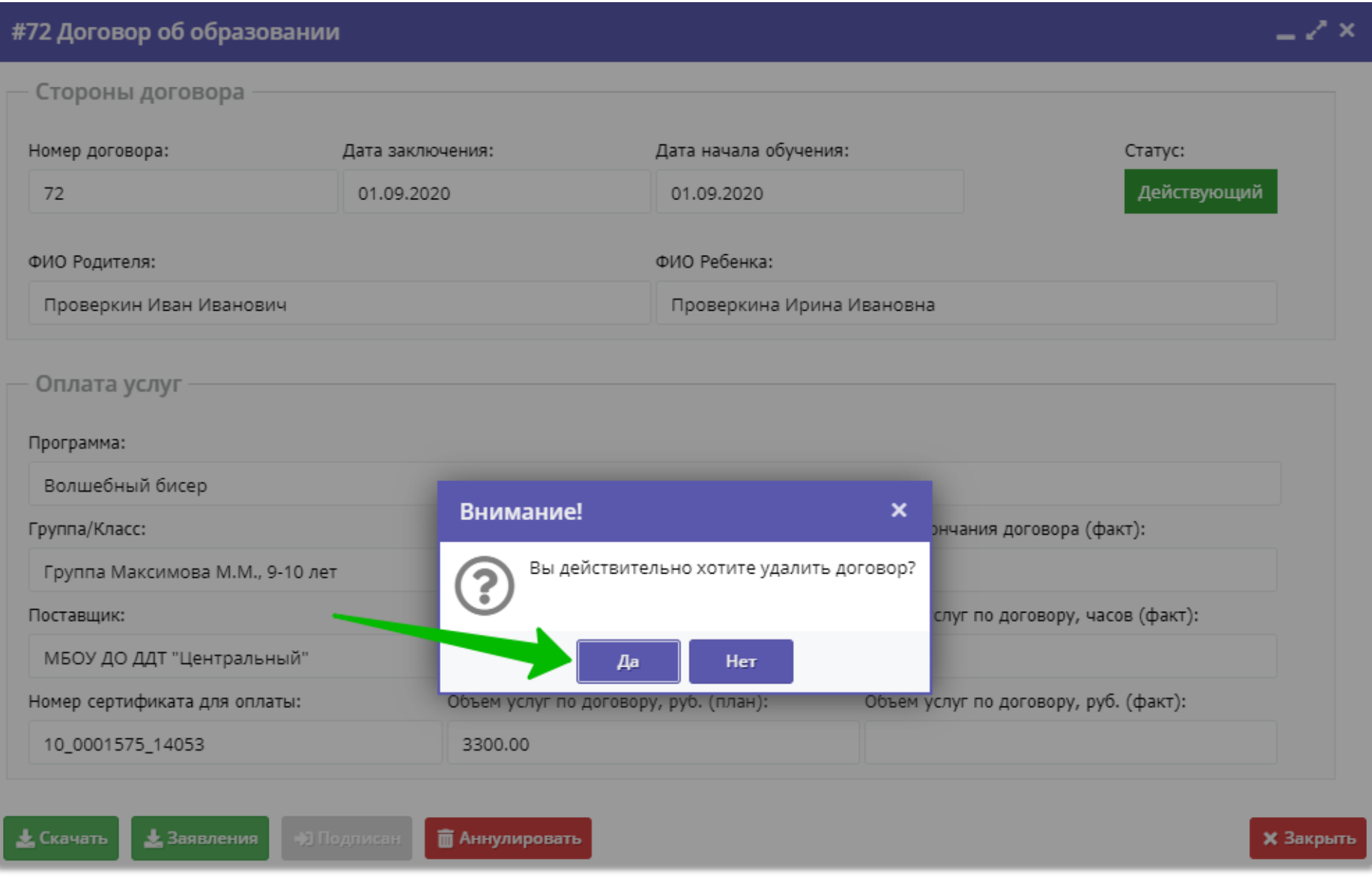

# Шаг 5. Убедиться, что договор получил статус «Нереализованный», нажать Закрыть

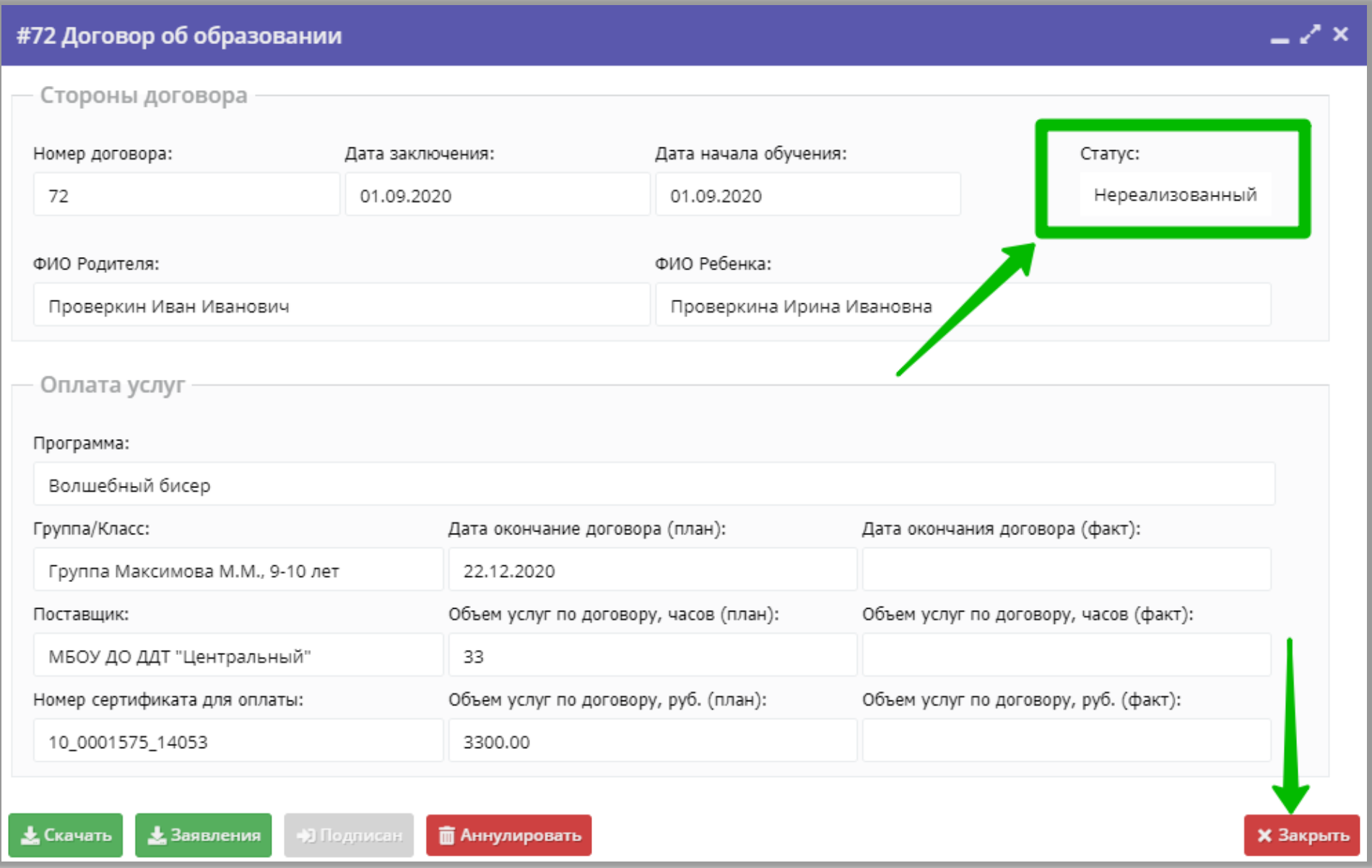

#### **Шаг 6.** Перейти во вкладку **Основные данные** в карточке заявки, затем **одновременно нажать Ctrl и F5 на клавиатуре компьютера** для обновления страницы

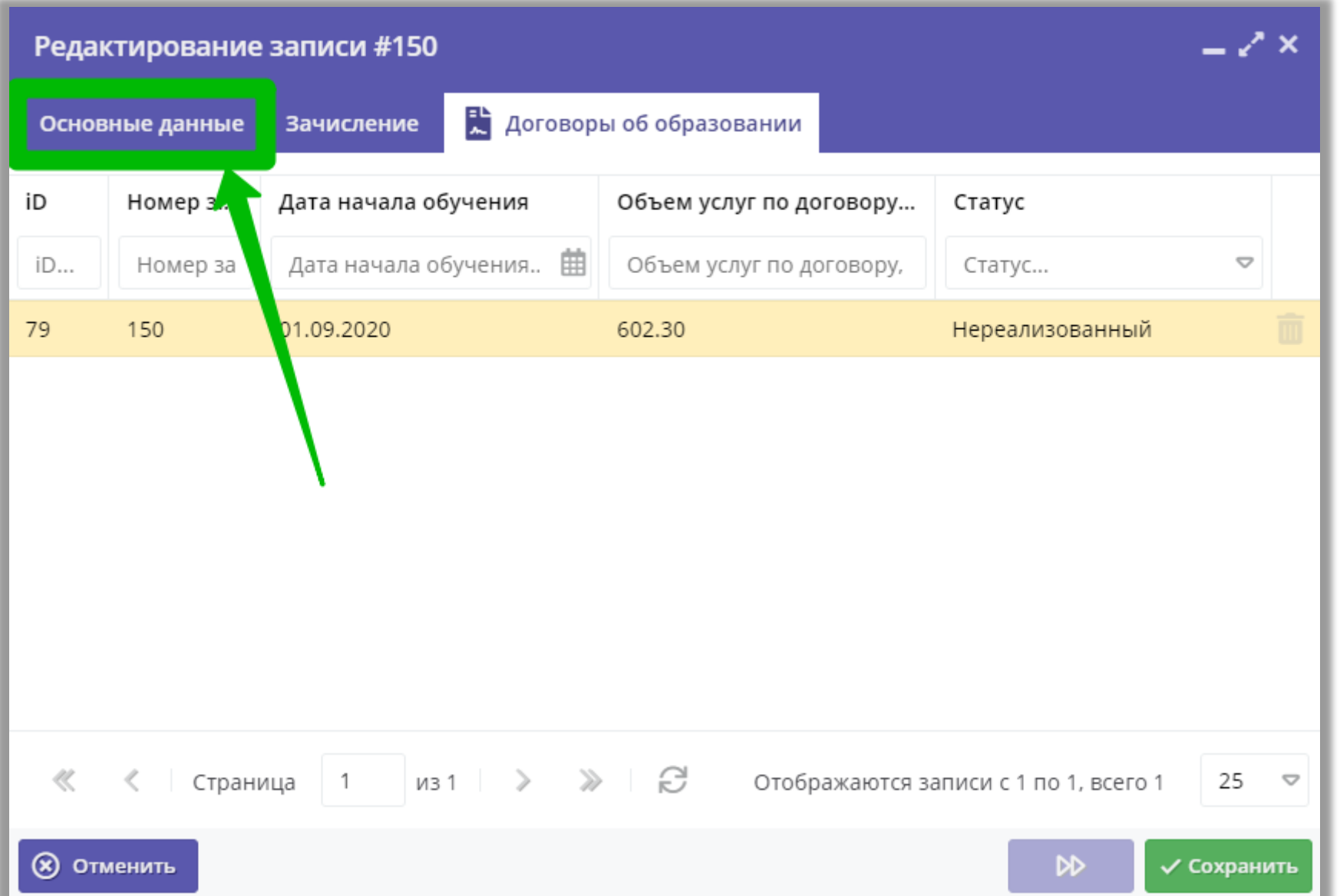

**Шаг 7.** После успешного обновления страницы с помощью одновременного нажатия **Ctrl и F5** на клавиатуре компьютера в карточке заявки появится кнопка **Не применять сертификат** – **надо нажать на Не применять сертификат** 

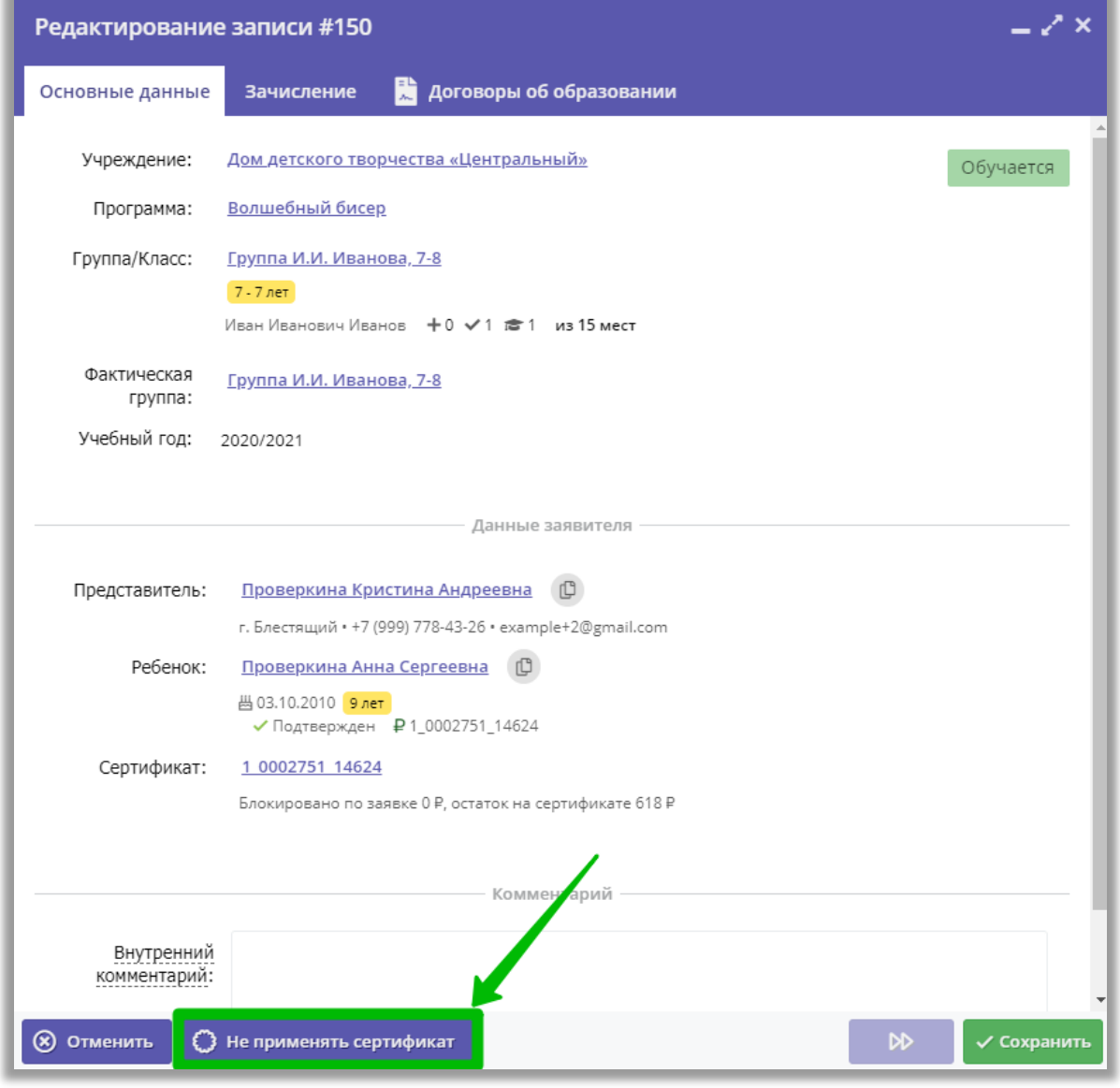

#### Шаг 8. Для подтверждения выполняемого действия нажать Да

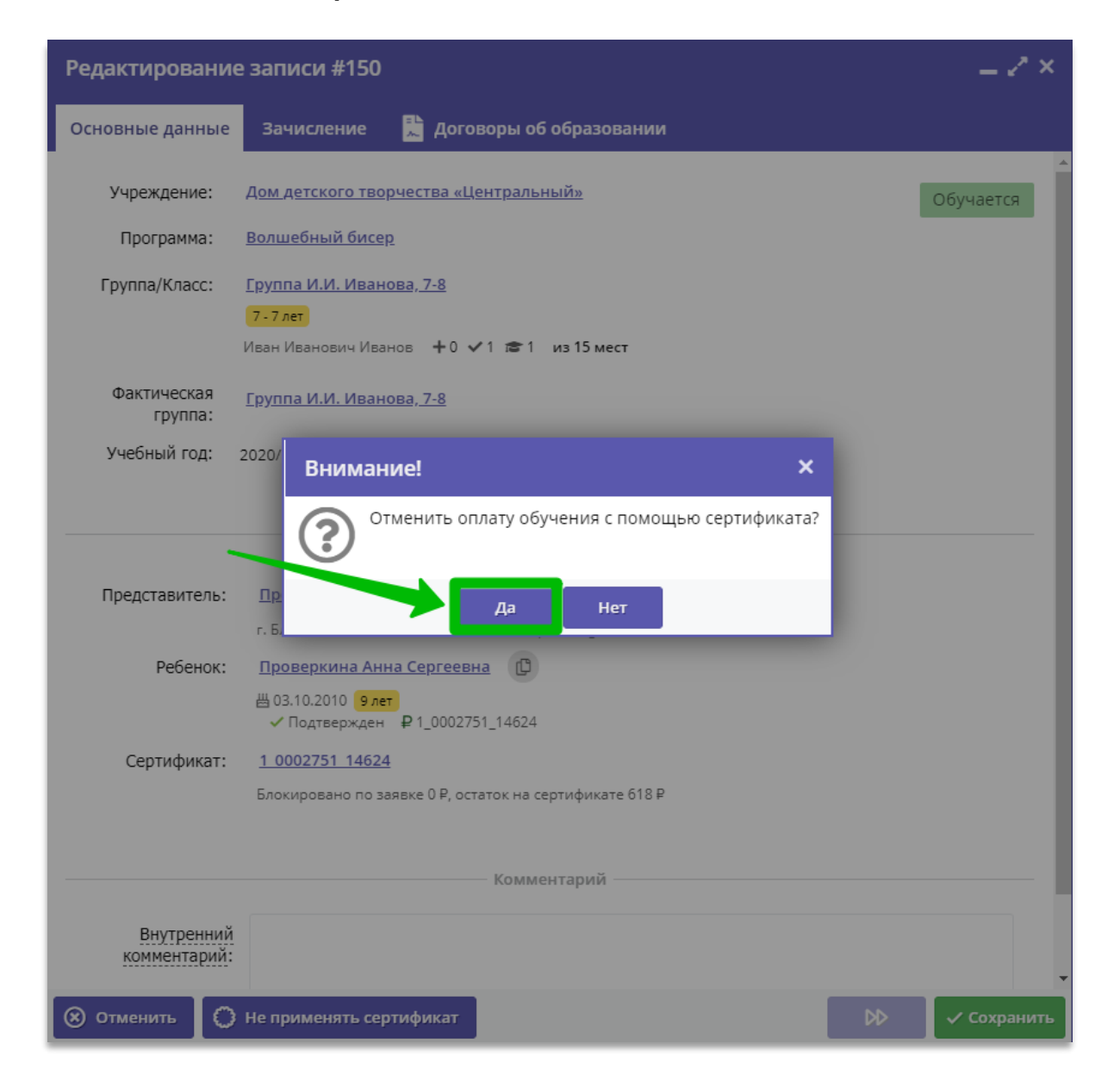

### Шаг 9. В открывшемся окне нажать ОК

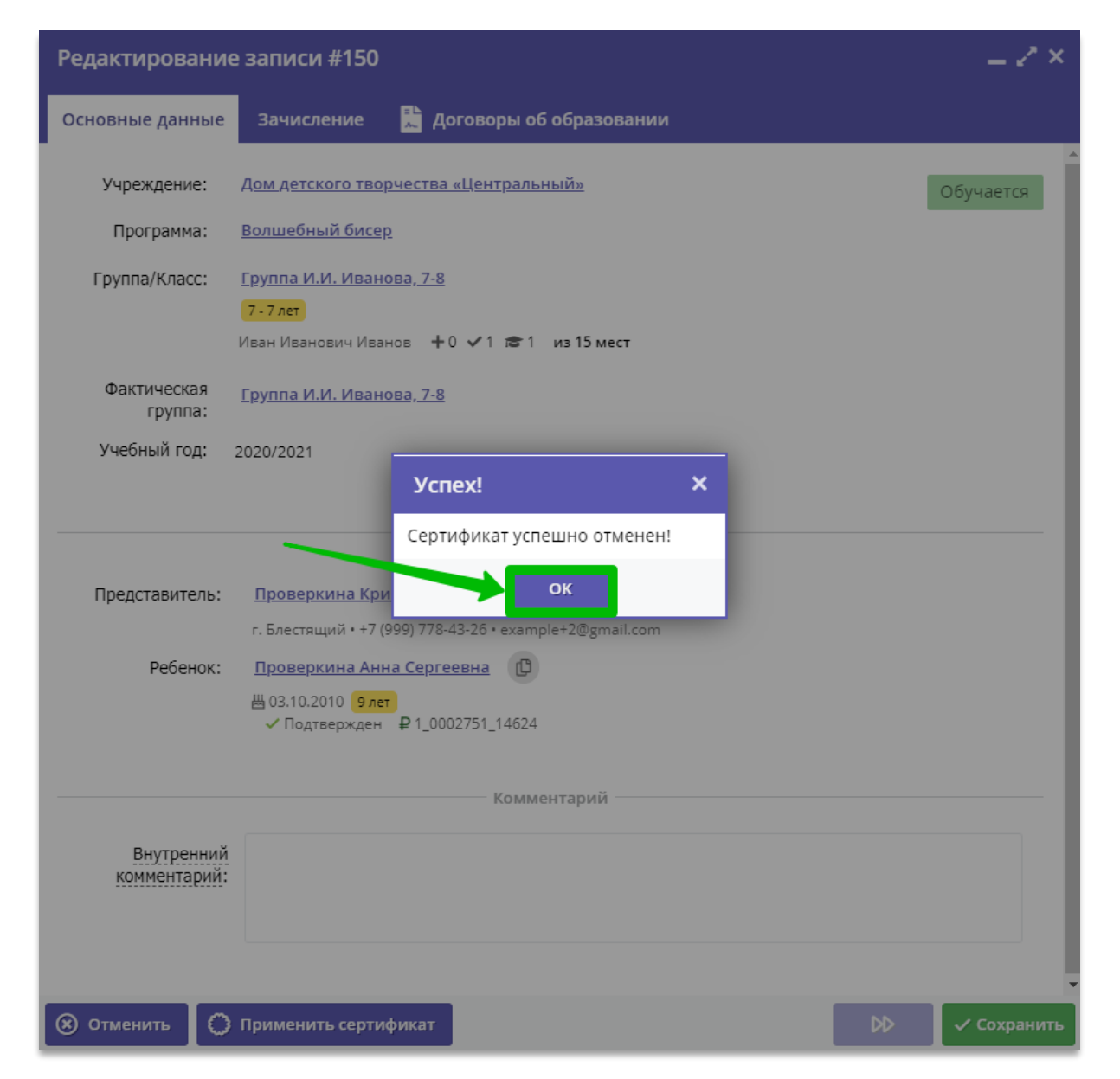

#### **Шаг 10.** Для применения сертификата и осуществления новой блокировки средств нажать на **Применить сертификат**

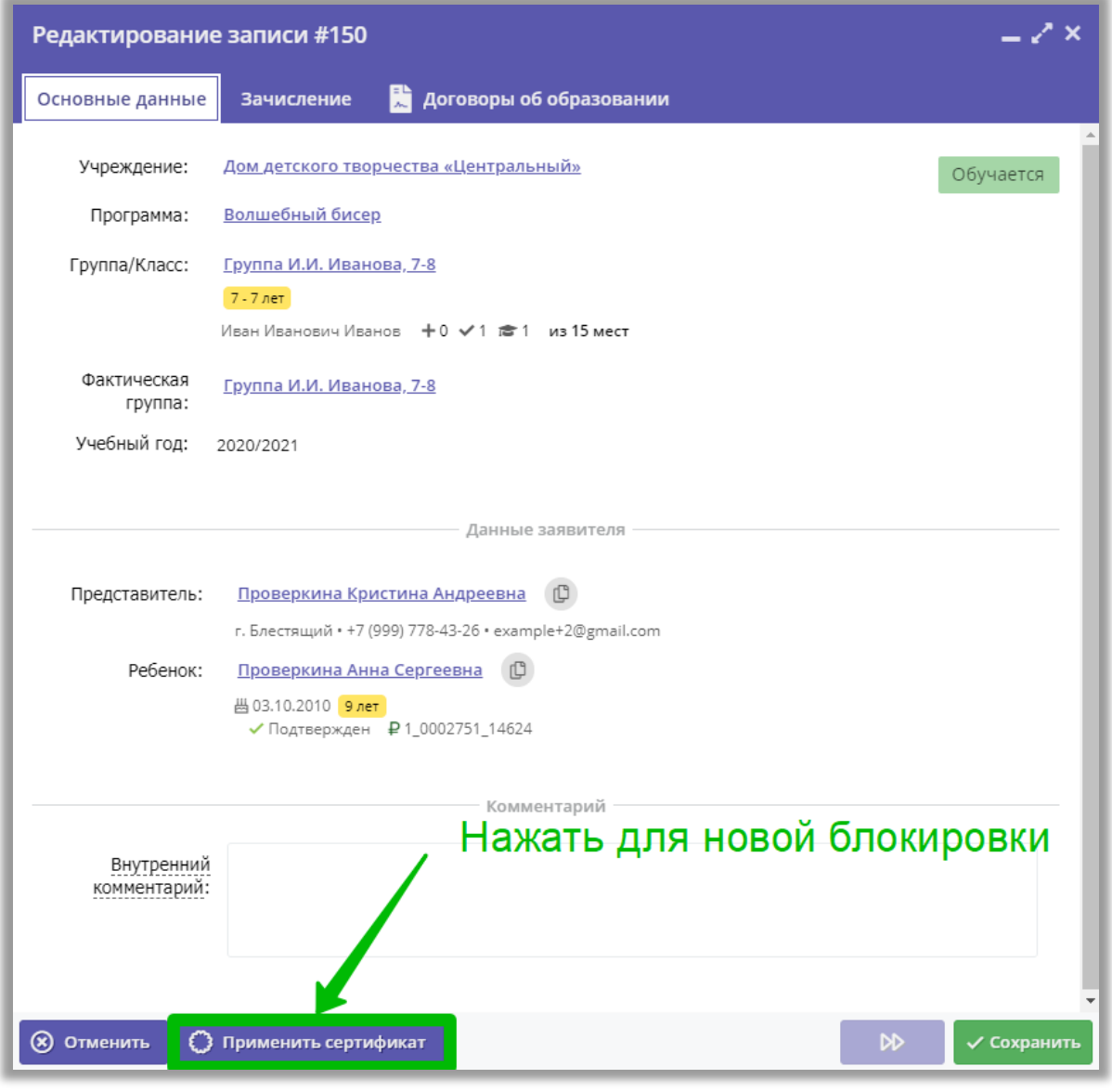

# Шаг 11. Нажать Применить в открывшемся окне

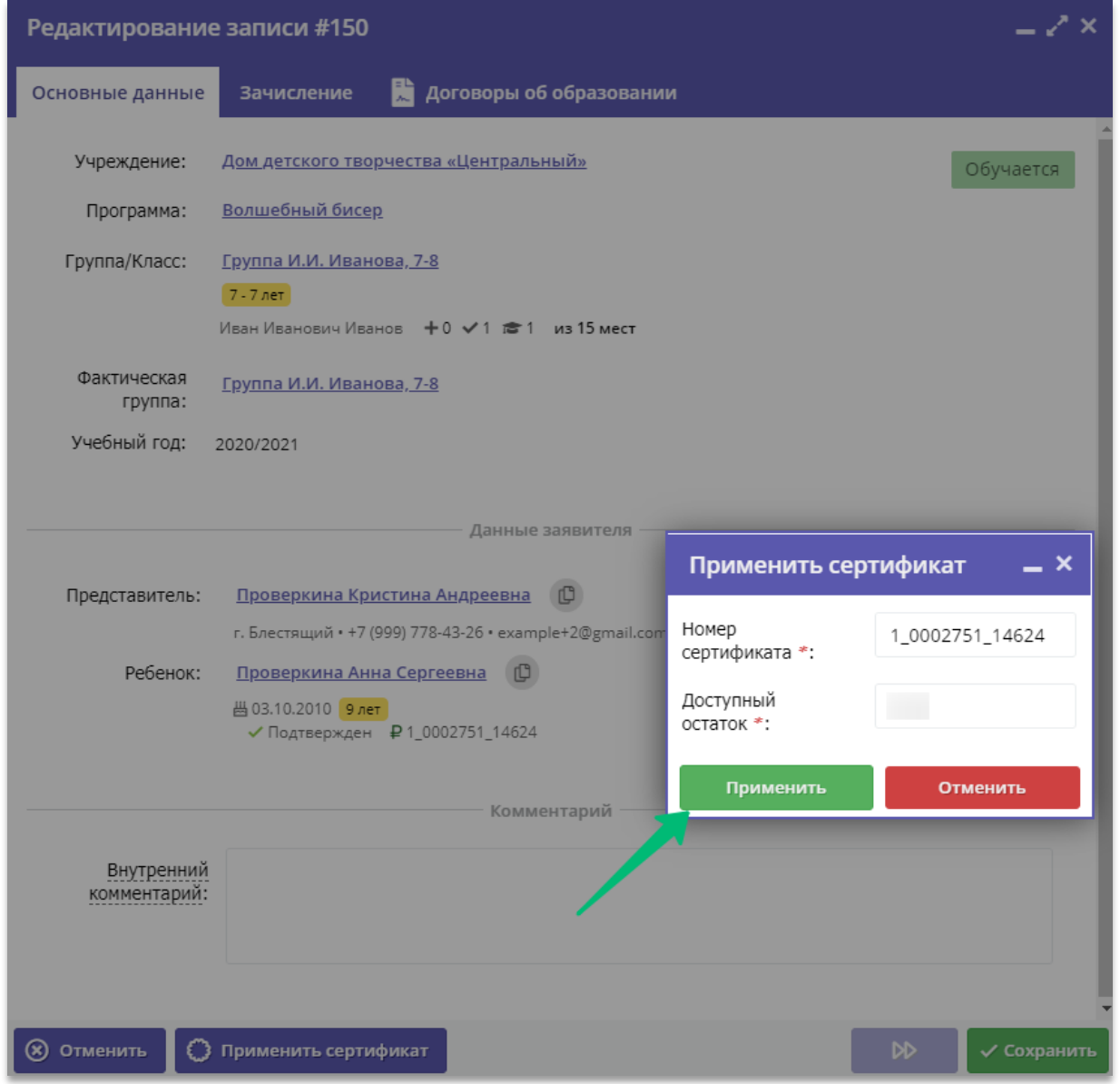

# Шаг 12. Для формирования нового договора Нажать Да

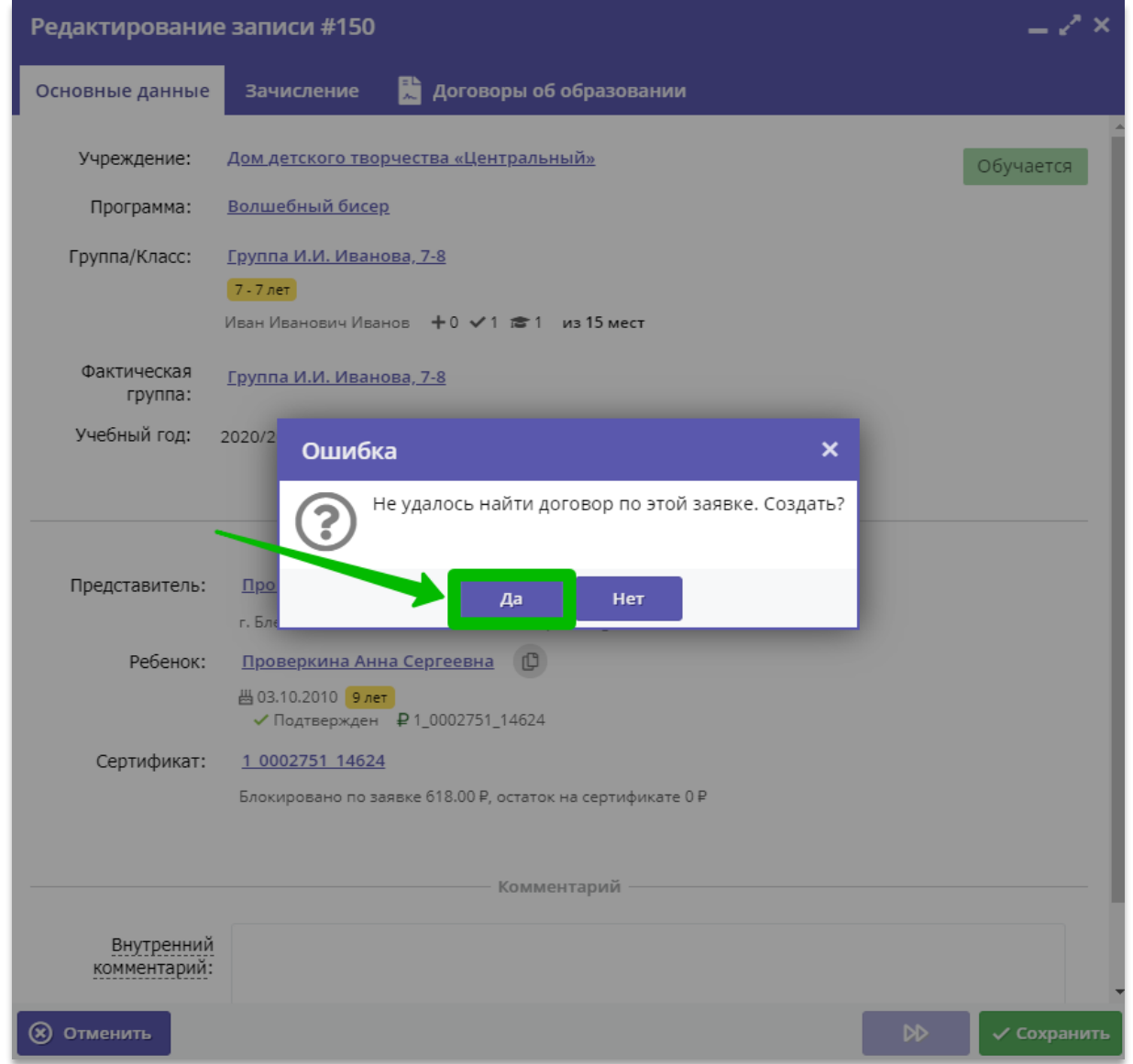

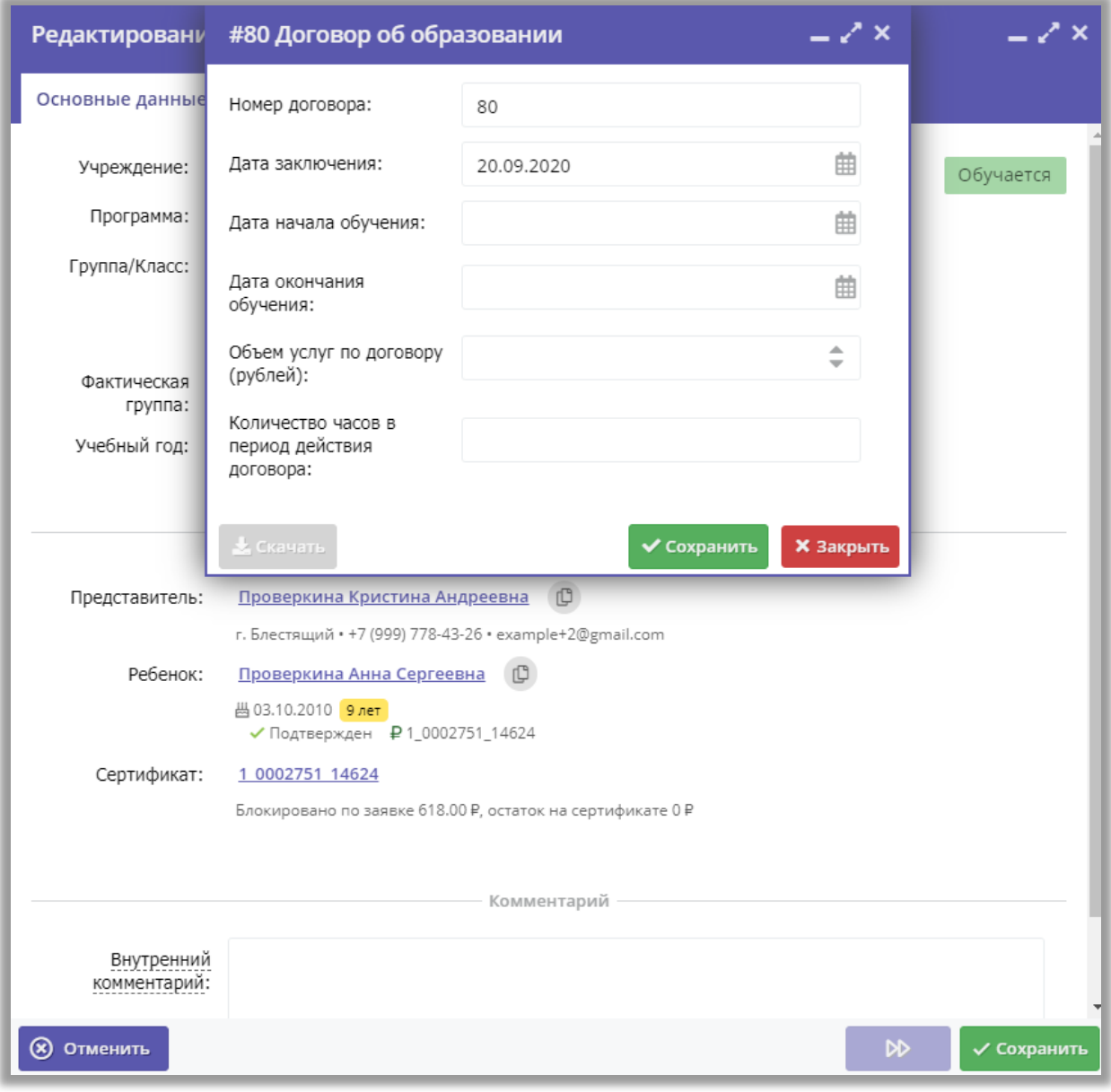

# **Шаг 13.** Приступить к формированию нового договора